2024/05/02 03:36 1/1 Documents additional pdf

## **Documents additional pdf**

If you need to add an additional pdf to your documents (OPS or Sales) or Handling Requests pdf file - we have added a new, very simple solution.

Go to **Documents Manager** panel, edit a document to which you want to add an extra pdf and follow these steps:

- 1. In the right filter (tab FILES) upload pdf which should be attached to the edited document.
- 2. In a tab 'BODY', scroll to the very bottom of HTML code and insert the code as below.

TBC...

From:

https://wiki.leonsoftware.com/ - Leonsoftware Wiki

Permanent link:

https://wiki.leonsoftware.com/updates/documents-a-new-option-of-adding-extra-pdf-pages-to-existing-documents-has-been-added?rev=157332213

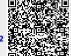

Last update: 2019/11/09 17:55